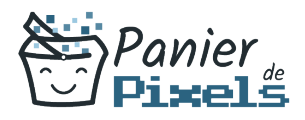

# Livret personnel de compétences

## Gimp – Le Photoshop libre

Ce livret personnel de compétences a pour objectif de permettre au stagiaire de suivre sa progression tout au long de la formation.

Il permet au stagiaire de se positionner par rapport aux compétences attendues à la fin de la formation.

Ce positionnement est personnel et s'enrichit au fil des apports et échanges avec le formateur.

Ce livret sera rempli tout au long de la formation par le stagiaire.

Les tableaux de compétences seront également remplis en parallèle par le formateur puisqu'ils serviront à établir un diagnostic final sur les connaissances acquises au cours de la formation.

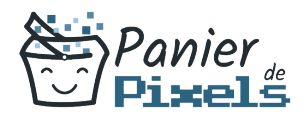

#### Objet du référentiel pédagogique

Ce référentiel pédagogique présente l'ensemble des compétences évaluées dans les domaines et sous-domaines de la formation.

Il précise les compétences techniques attendues à la fin de la formation.

### Résumé

Lorsque l'on parle de logiciels de retouche photo, celui qui nous vient en tête en premier est Photoshop. Mais il existe un autre logiciel libre gratuit et très fonctionnel : il s'agit de GIMP. GIMP, ou The GIMP, est un outil d'édition et de retouche d'image, diffusé comme un logiciel gratuit et libre. Il permet de travailler essentiellement sur des images constituées de pixels. Dans cette formation, vous allez vous familiariser avec le logiciel GIMP et vous apprendrez les bases pour la retouche d'image, le dessin à main levée ou encore la réalisation des photomontages.

#### Objectif

A l'issue de la formation Gimp – Le Photoshop libre, diverses compétences vous seront transmises, notamment :

- Maîtriser les outils de base du logiciel
- Acquérir les méthodes de manipulation d'images et de photographies
- Réaliser des photomontages simples
- Préparer une image pour l'insérer dans un logiciel de mise en page, dans un site web…

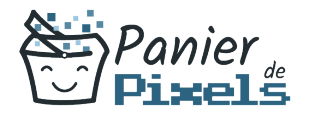

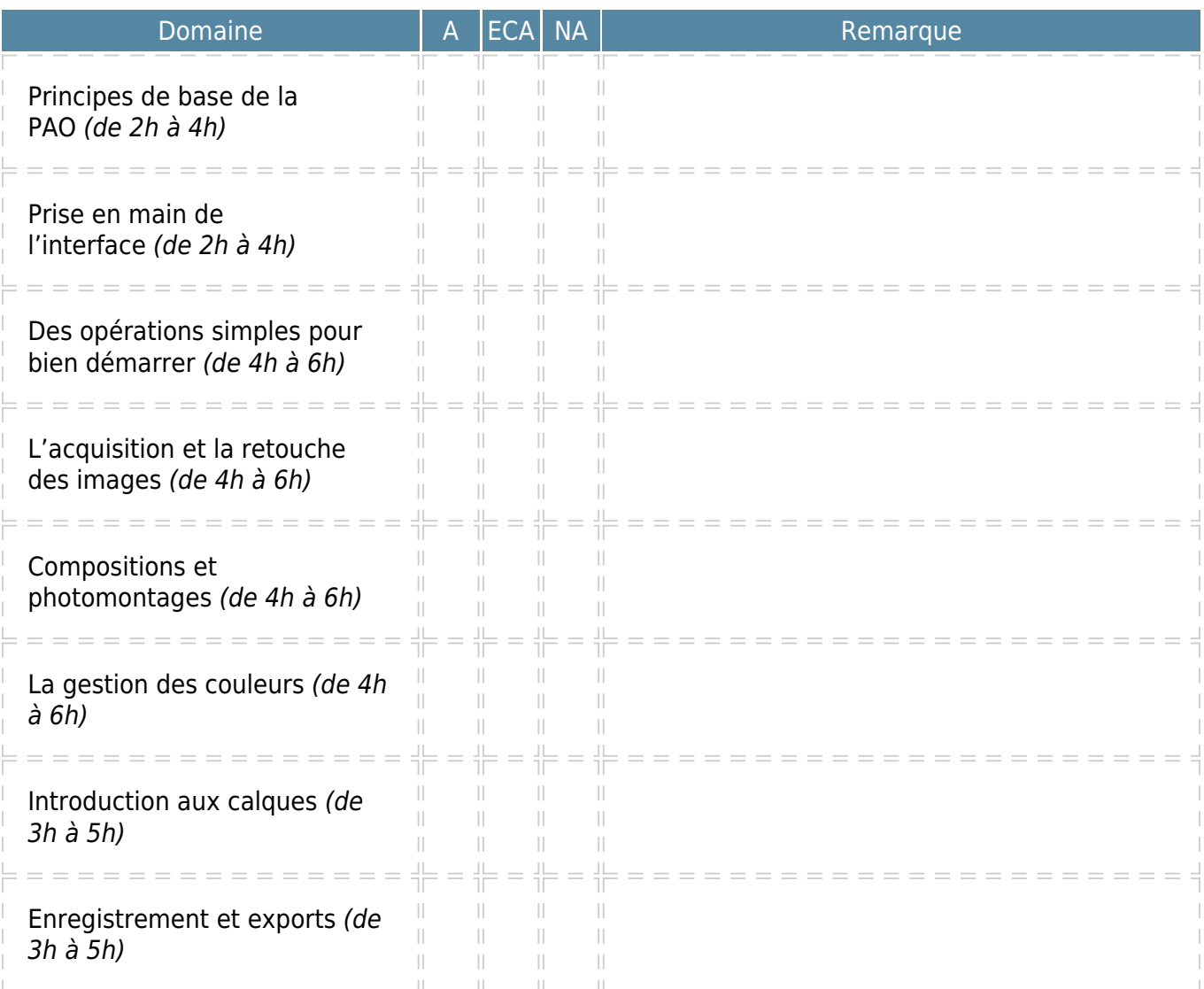

A = Acquis ECA = En cours d'acquisition NA = Non acquis